# **МИНИСТЕРСТВО ОБРАЗОВАНИЯ И НАУКИ РОССИЙСКОЙ ФЕДЕРАЦИИ**

# **Федеральное государственное бюджетное образовательное учреждение высшего образования**

«ТОМСКИЙ ГОСУДАРСТВЕННЫЙ УНИВЕРСИТЕТ СИСТЕМ УПРАВЛЕНИЯ И РАДИОЭЛЕКТРОНИКИ» (ТУСУР)

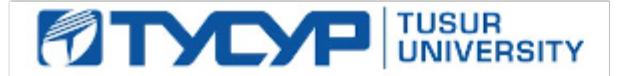

#### УТВЕРЖДАЮ

Директор департамента образования

Документ подписан электронной подписью Сертификат: 1сбсfa0a-52a6-4f49-aef0-5584d3fd4820<br>Владелец: Троян Павел Ефимович Действителен: с 19.01.2016 по 16.09.2019

### РАБОЧАЯ ПРОГРАММА ДИСЦИПЛИНЫ

#### **Операционные системы**

Уровень образования: **высшее образование - бакалавриат**

Направление подготовки / специальность: **09.03.01 Информатика и вычислительная техника** Направленность (профиль) / специализация: **Программное обеспечение средств**

**вычислительной техники и автоматизированных систем**

Форма обучения: **заочная (в том числе с применением дистанционных образовательных технологий)**

Факультет: **ФДО, Факультет дистанционного обучения**

Кафедра: **АСУ, Кафедра автоматизированных систем управления**

Курс: **4**

Семестр: **7, 8**

Учебный план набора 2016 года

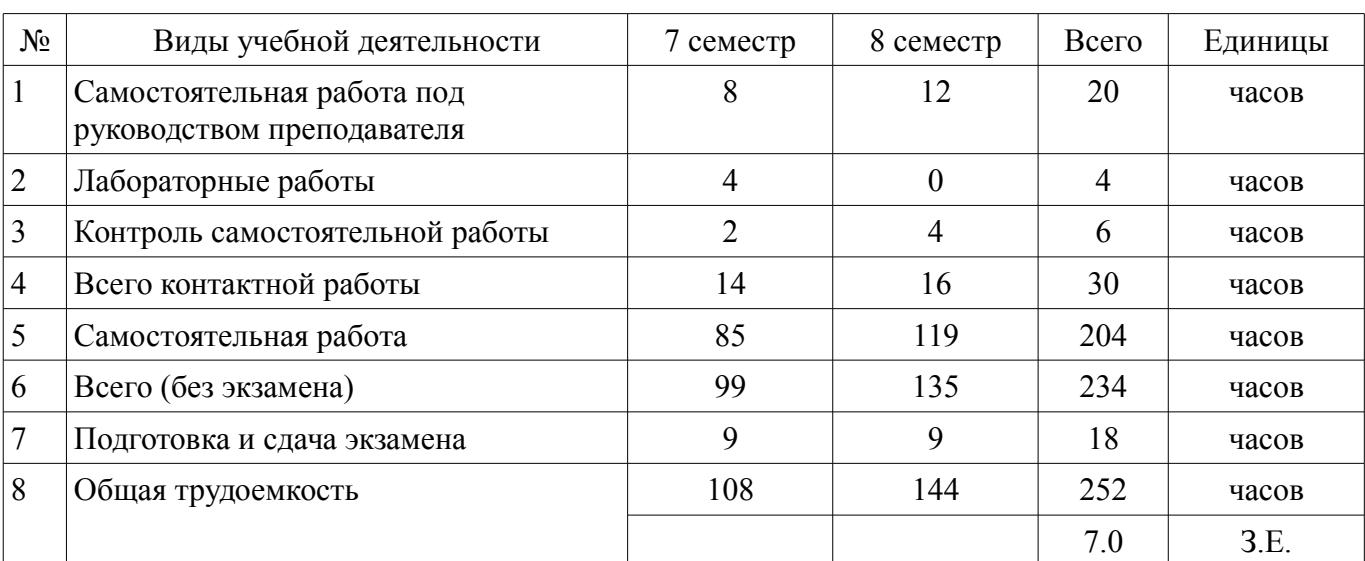

Распределение рабочего времени

Контрольные работы: 7 семестр - 1; 8 семестр - 2 Экзамен: 7, 8 семестр

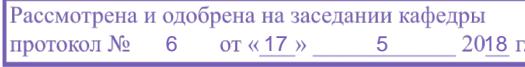

#### ЛИСТ СОГЛАСОВАНИЯ

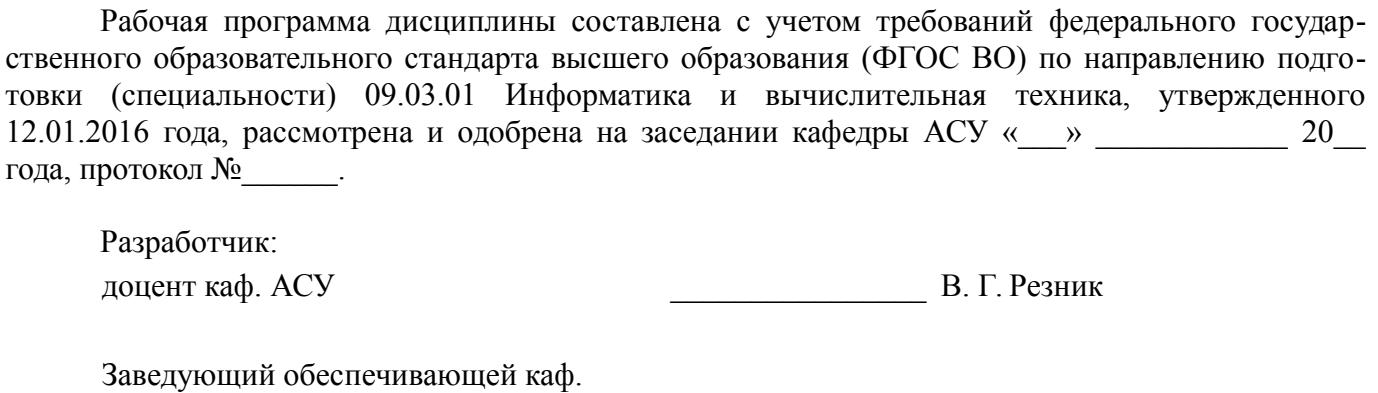

АСУ \_\_\_\_\_\_\_\_\_\_\_\_\_\_\_\_ А. М. Кориков

Рабочая программа дисциплины согласована с факультетом и выпускающей кафедрой:

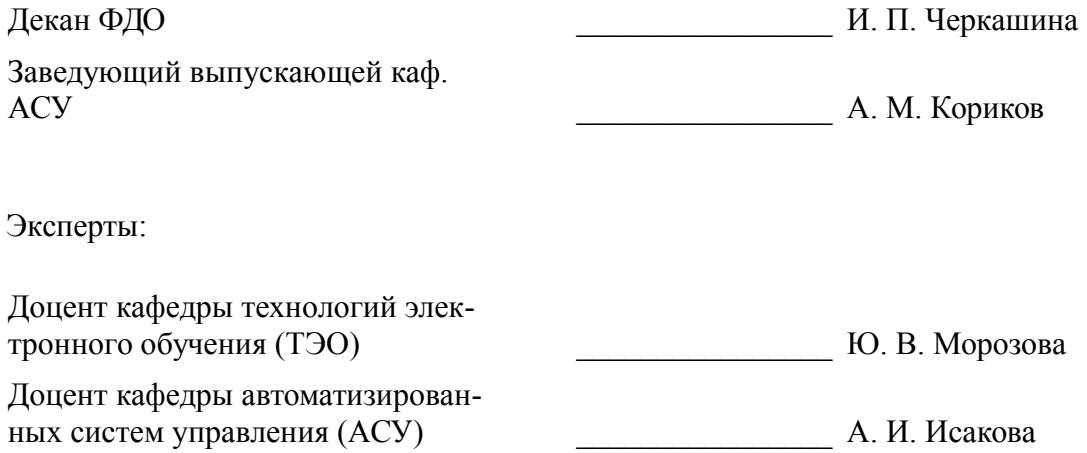

#### 1. Цели и задачи дисциплины

#### 1.1. Цели дисциплины

Целью дисциплины является изучение общих принципов построения операционных систем (ОС) как средства эффективного управления вычислительным процессом путем рационального распределения ресурсов вычислительной системы и получение навыков создания системных программных средств поддержки, управления и реализации вычислительных процессов.

#### 1.2. Задачи дисциплины

Основной задачей изучения дисциплины является формирование у студентов представлений об архитектурном строении современных операционных систем и получение практических навыков работы с ними. В результате изучения курса студенты должны знать теоретические концепции, состав и взаимодействие компонент современных операционных систем, а также иметь практические навыки работы с ними.

# 2. Место дисциплины в структуре ОПОП

Дисциплина «Операционные системы» (Б1.В.ОД.12) относится к блоку 1 (вариативная часть).

Предшествующими дисциплинами, формирующими начальные знания, являются: Операционные системы, Базы данных, Основы разработки программного обеспечения, Программирование, Сети и телекоммуникации, Учебно-исследовательская работа 1, ЭВМ и периферийные устройства.

Последующими дисциплинами являются: Операционные системы, Параллельное программирование.

#### 3. Требования к результатам освоения дисциплины

Процесс изучения дисциплины направлен на формирование следующих компетенций:

ОПК-1 способностью инсталлировать программное и аппаратное обеспечение для информационных и автоматизированных систем;

ОПК-4 способностью участвовать в настройке и наладке программно-аппаратных комплексов:

ПК-3 способностью обосновывать принимаемые проектные решения, осуществлять постановку и выполнять эксперименты по проверке их корректности и эффективности;

В результате изучения дисциплины обучающийся должен:

знать принципы построения ОС в современных вычислительных системах; командный язык shell и основнные компоненты ОС; способы и варианты запуска современных ОС; системные вызовы к ядру ОС.

уметь самостоятельно разрабатывать программы, реализующие элементы по поддержке и управлению вычислительным процессом; разрабатывать простейшие программы для управления работой ОС; использовать системные вызовы к ядру ОС; задавать параметры запуска ОС и формирование рабочей среды пользователя.

владеть методами разработки системного программного обеспечения; основным набором утилит ОС по сопровождению информационных систем; универсальными загрузчиками ОС и средствами подготовки ЭВМ для инсталляции ОС; владеть инструментальными средствами межпроцессного взаимодействия в среде ОС.

#### 4. Объем дисциплины и виды учебной работы

Общая трудоемкость дисциплины составляет 7.0 зачетных единицы и представлена в таблице 4.1.

Таблица 4.1 - Трудоемкость дисциплины

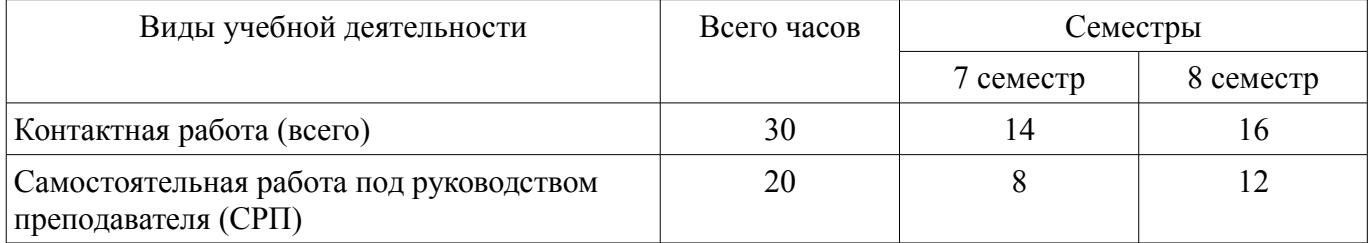

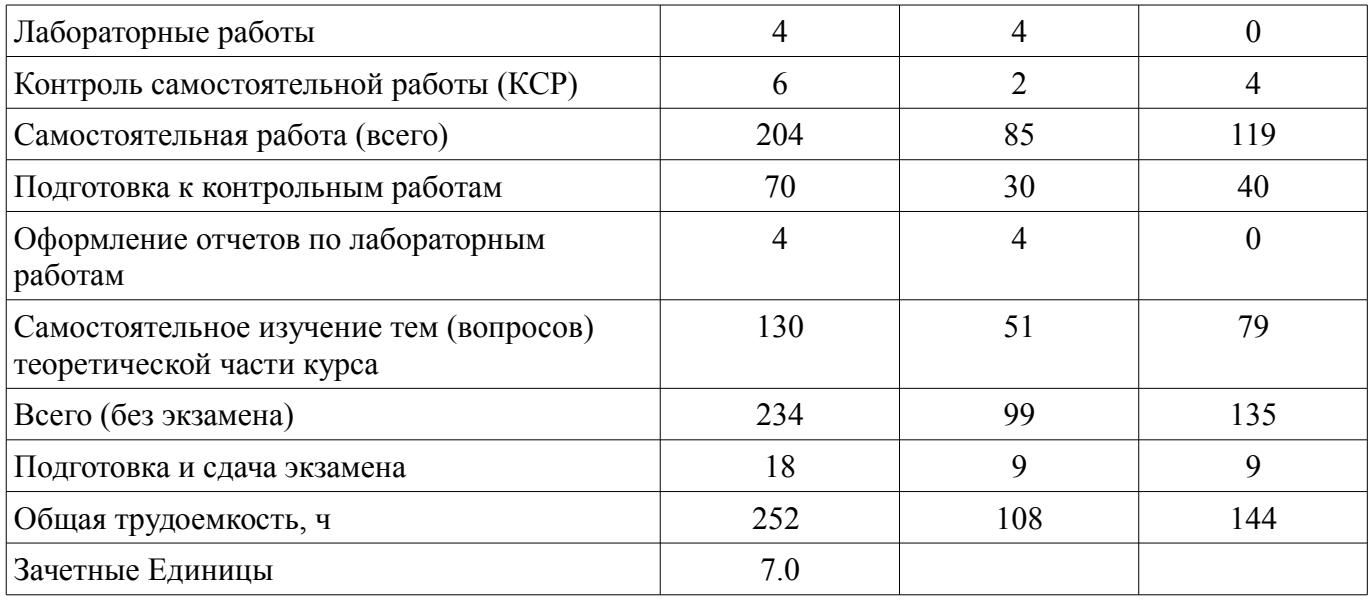

# **5. Содержание дисциплины**

# **5.1. Разделы дисциплины и виды занятий**

Разделы дисциплины и виды занятий приведены в таблице 5.1. Таблица 5.1 – Разделы дисциплины и виды занятий

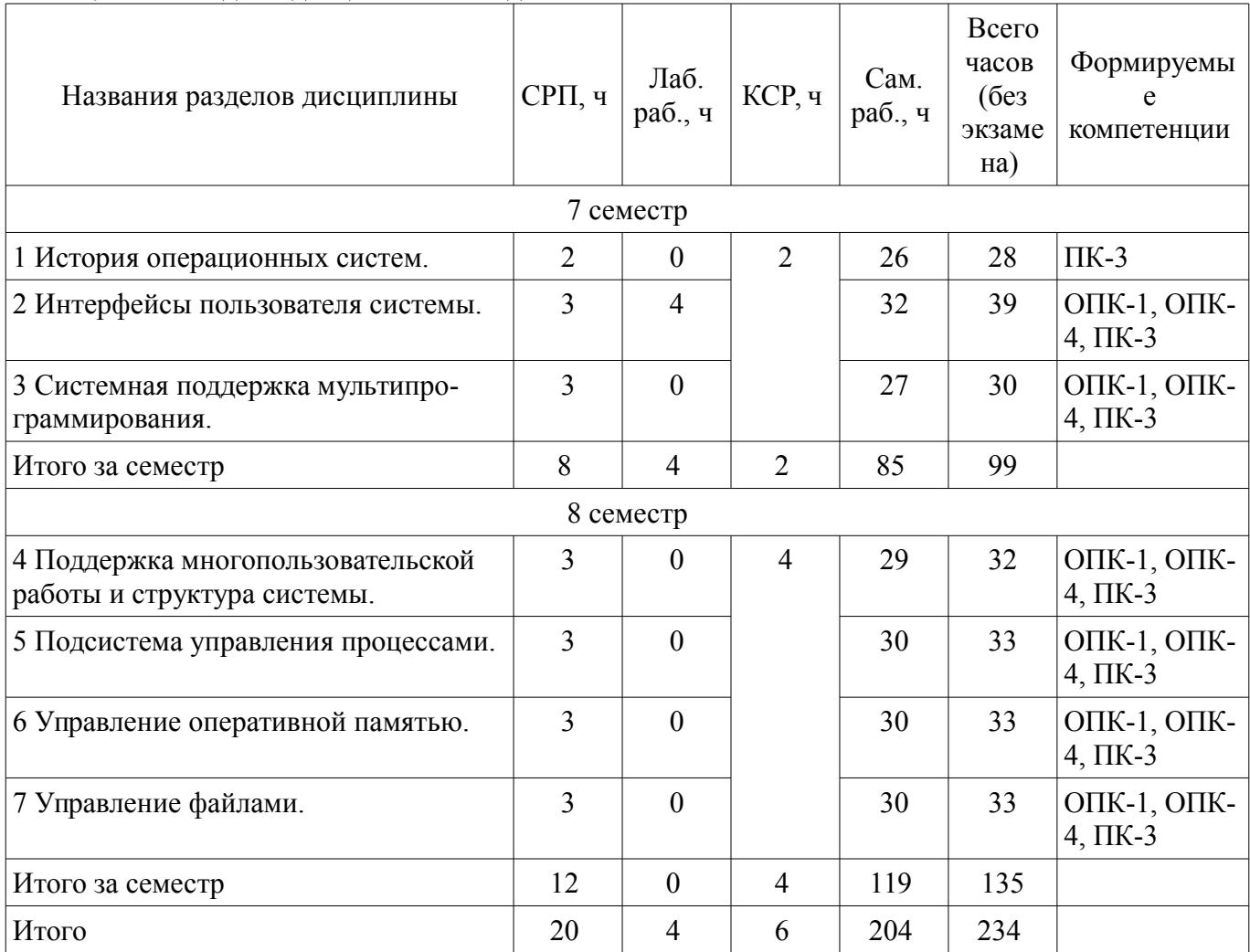

# 5.2. Содержание разделов дисциплины (самостоятельная работа под руководством преподавателя)

Содержание разделов дисциплин (самостоятельная работа под руководством преподавателя) приведено в таблице 5.2.

Таблица 5.2 – Содержание разделов дисциплин (самостоятельная работа под руководством преподавателя)

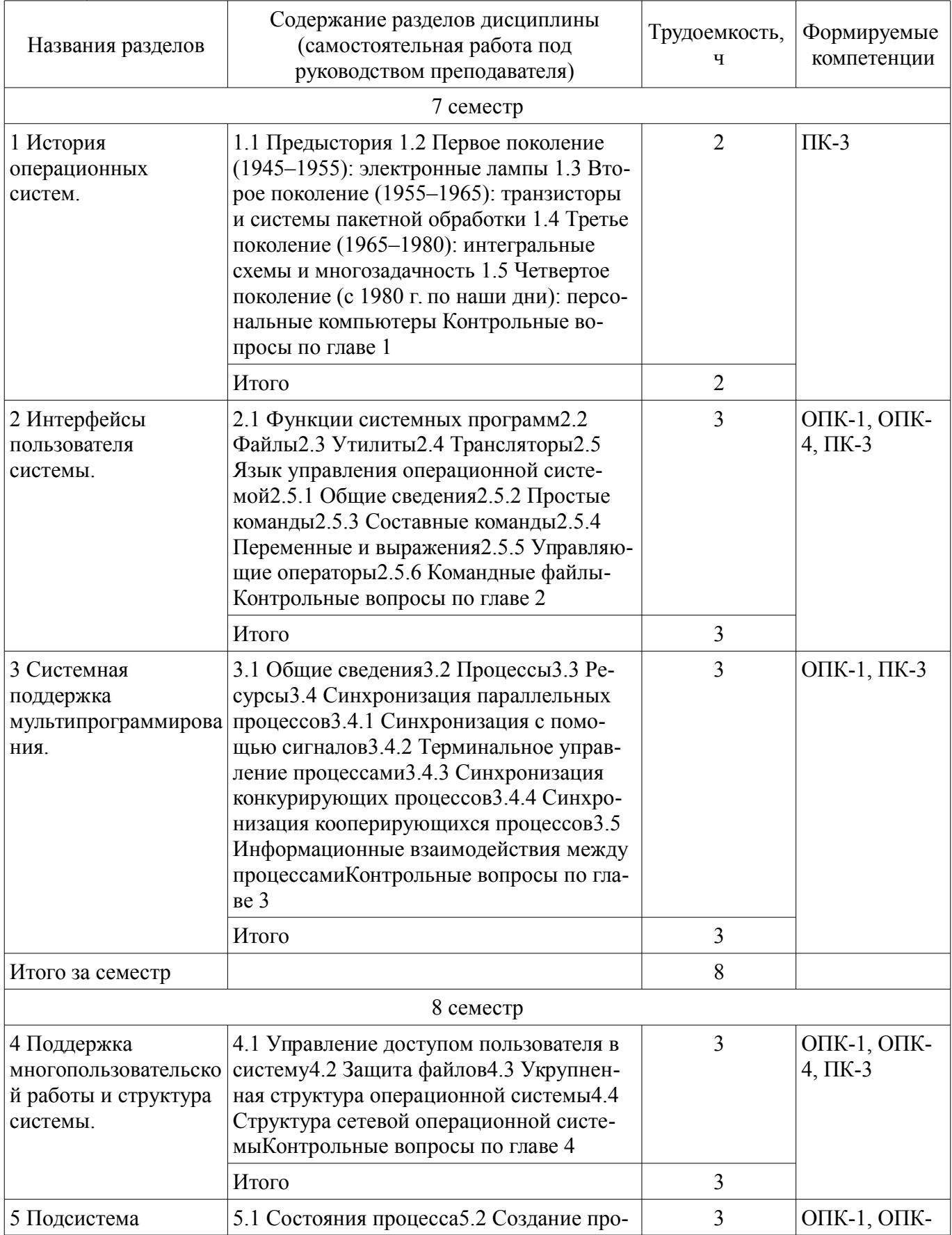

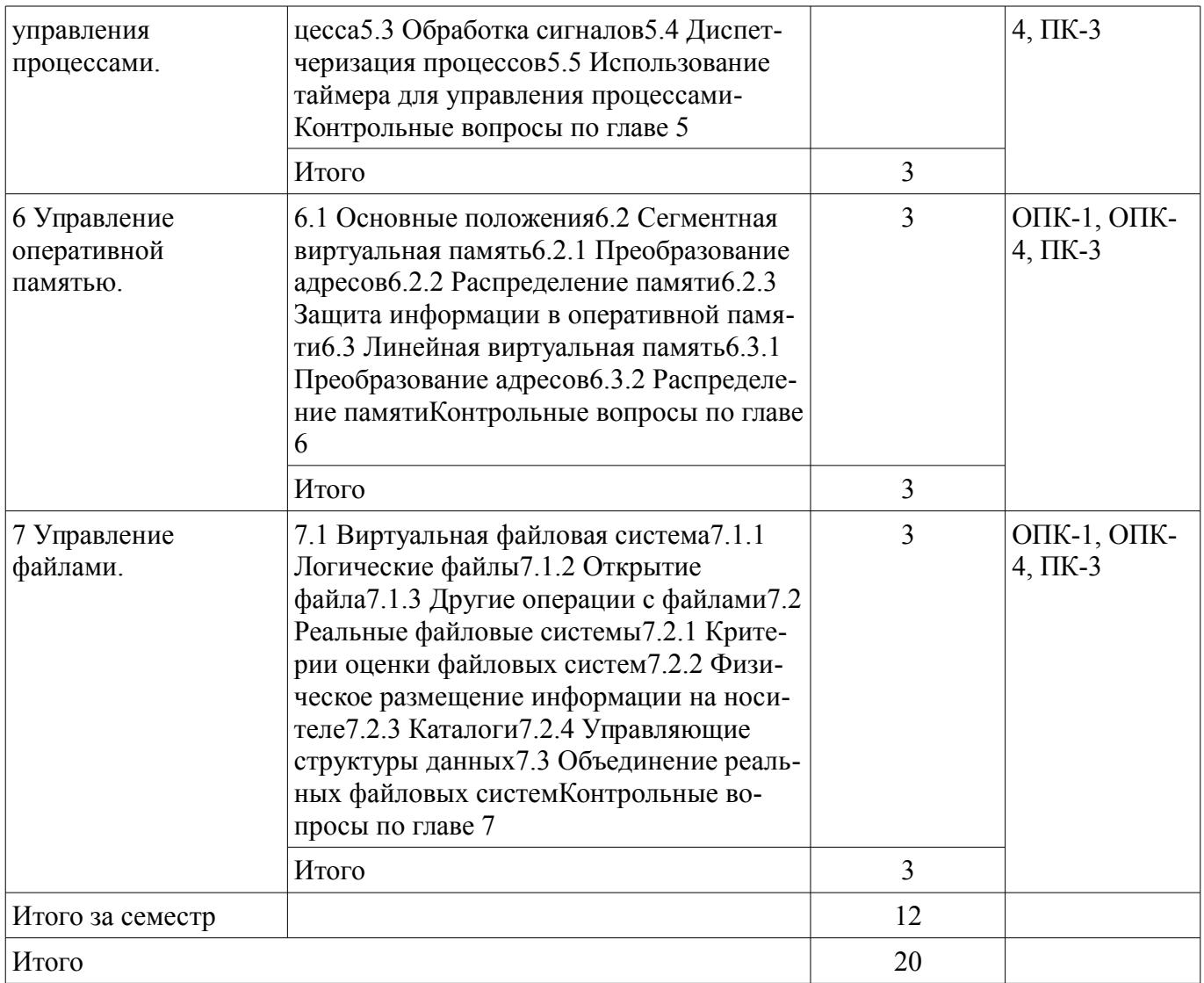

# 5.3. Разделы дисциплины и междисциплинарные связи с обеспечивающими (предыдущими) и обеспечиваемыми (последующими) дисциплинами

Разделы дисциплины и междисциплинарные связи с обеспечивающими (предыдущими) и обеспечиваемыми (последующими) дисциплинами представлены в таблице 5.3. Таблица 5.3 - Разделы дисциплины и междисциплинарные связи

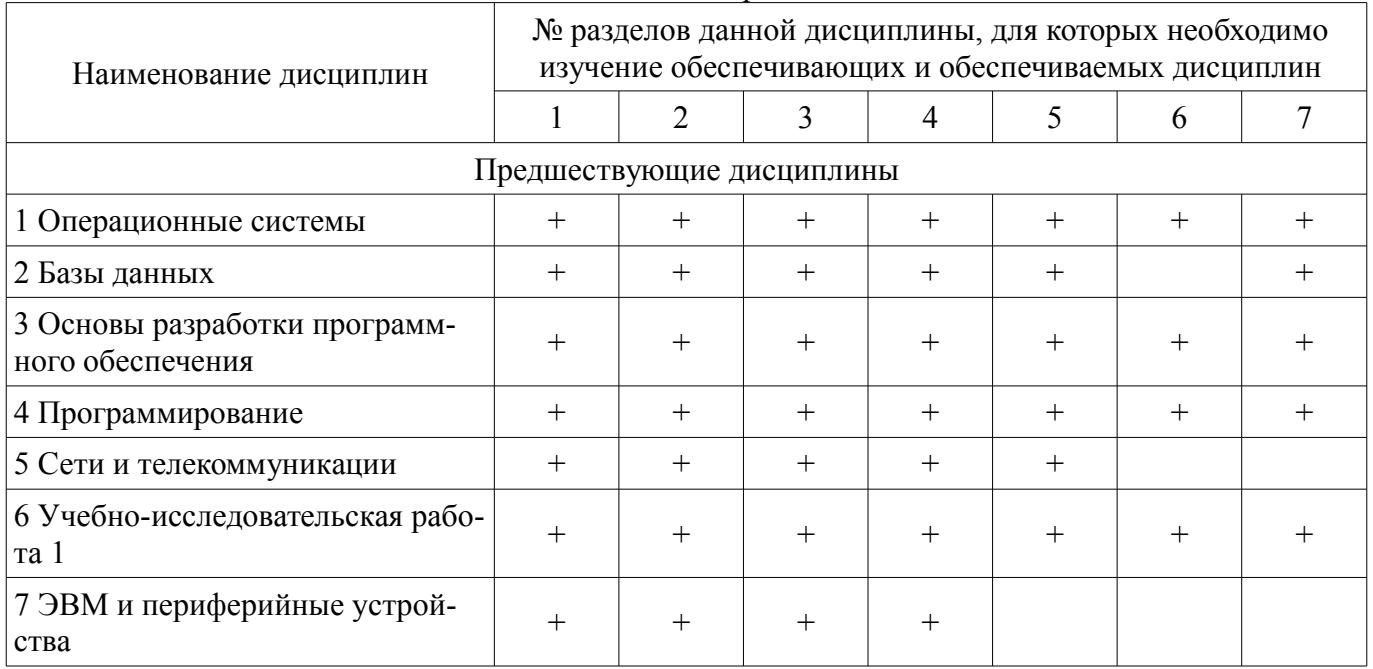

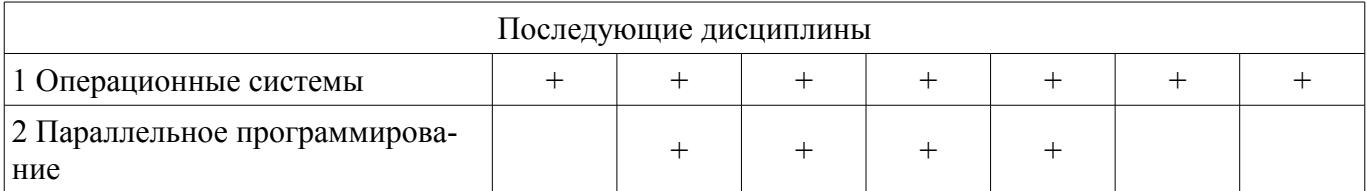

# 5.4. Соответствие компетенций, формируемых при изучении дисциплины, и видов занятий

Соответствие компетенций, формируемых при изучении дисциплины, и видов занятий представлено в таблице 5.4.

Таблица 5.4 – Соответствие компетенций, формируемых при изучении дисциплины, и видов занятий

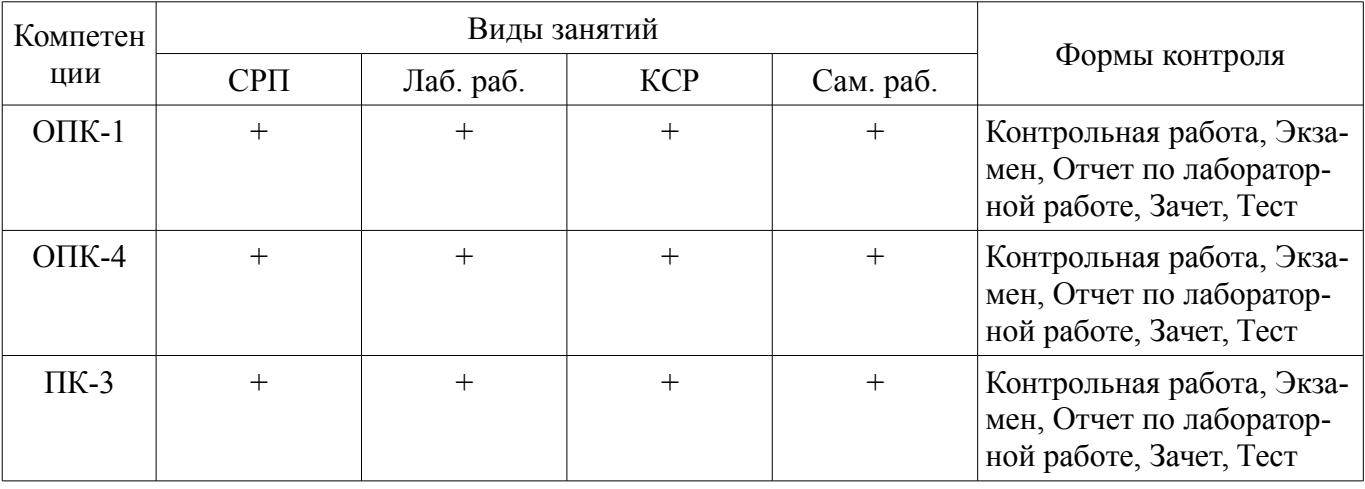

# 6. Интерактивные методы и формы организации обучения

Не предусмотрено РУП.

# 7. Лабораторные работы

Наименование лабораторных работ приведено в таблице 7.1. Таблица 7.1 – Наименование лабораторных работ

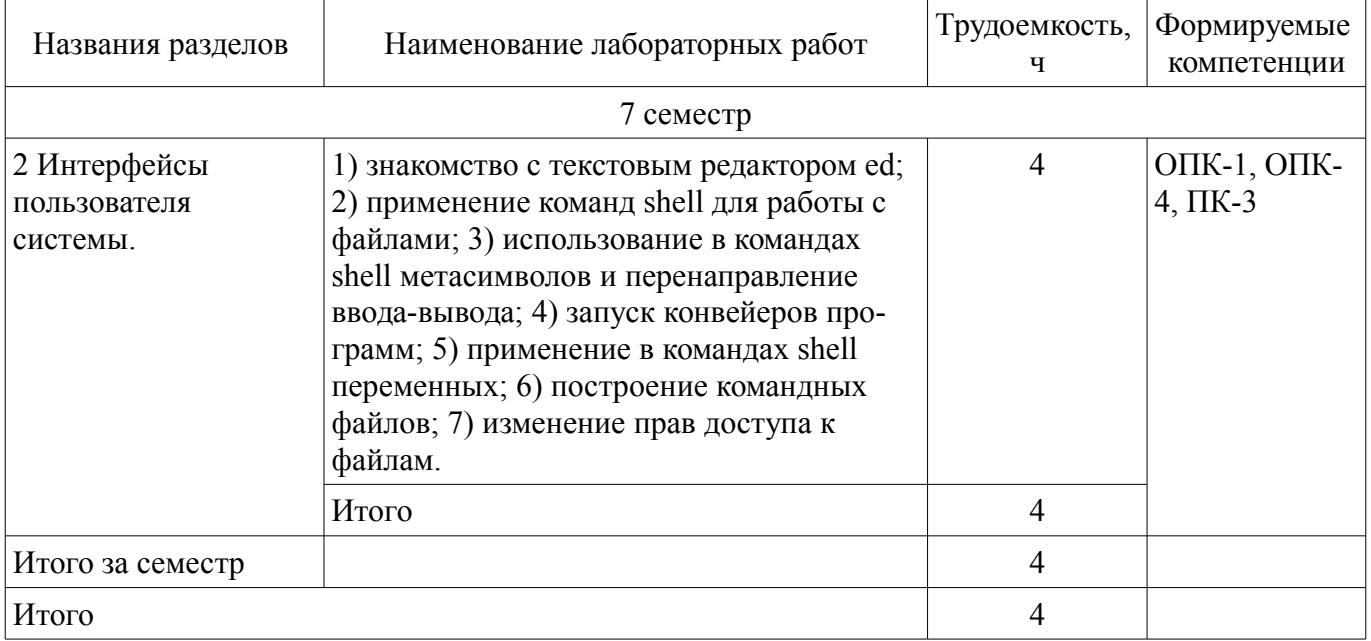

# 8. Контроль самостоятельной работы

Виды контроля самостоятельной работы приведены в таблице 8.1.

Таблица 8.1 - Виды контроля самостоятельной работы

| No      | Вид контроля самостоятельной работы | Трудоемкость<br>(час.) | Формируемые<br>компетенции |
|---------|-------------------------------------|------------------------|----------------------------|
| семестр |                                     |                        |                            |

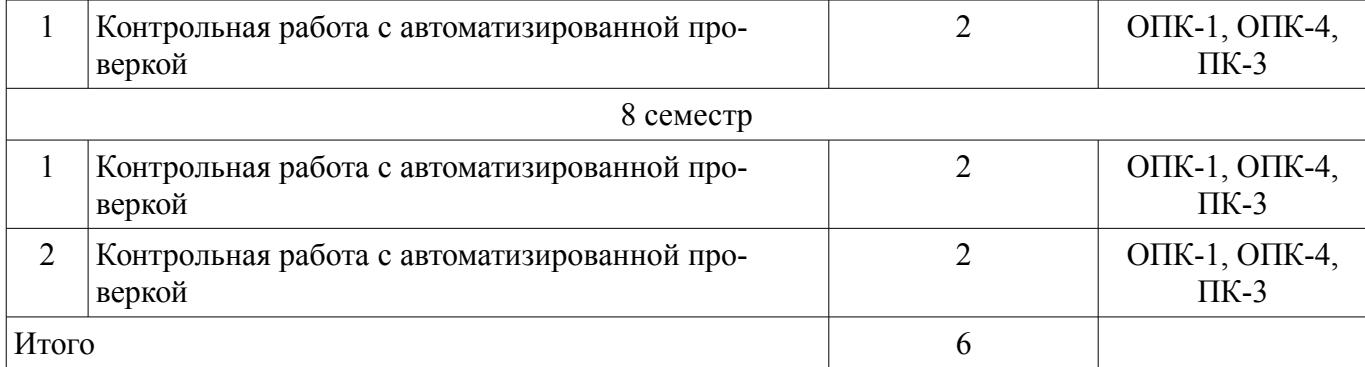

# **9. Самостоятельная работа**

Виды самостоятельной работы, трудоемкость и формируемые компетенции представлены в таблице 9.1. Таблица 9.1 – Виды самостоятельной работы, трудоемкость и формируемые компетенции

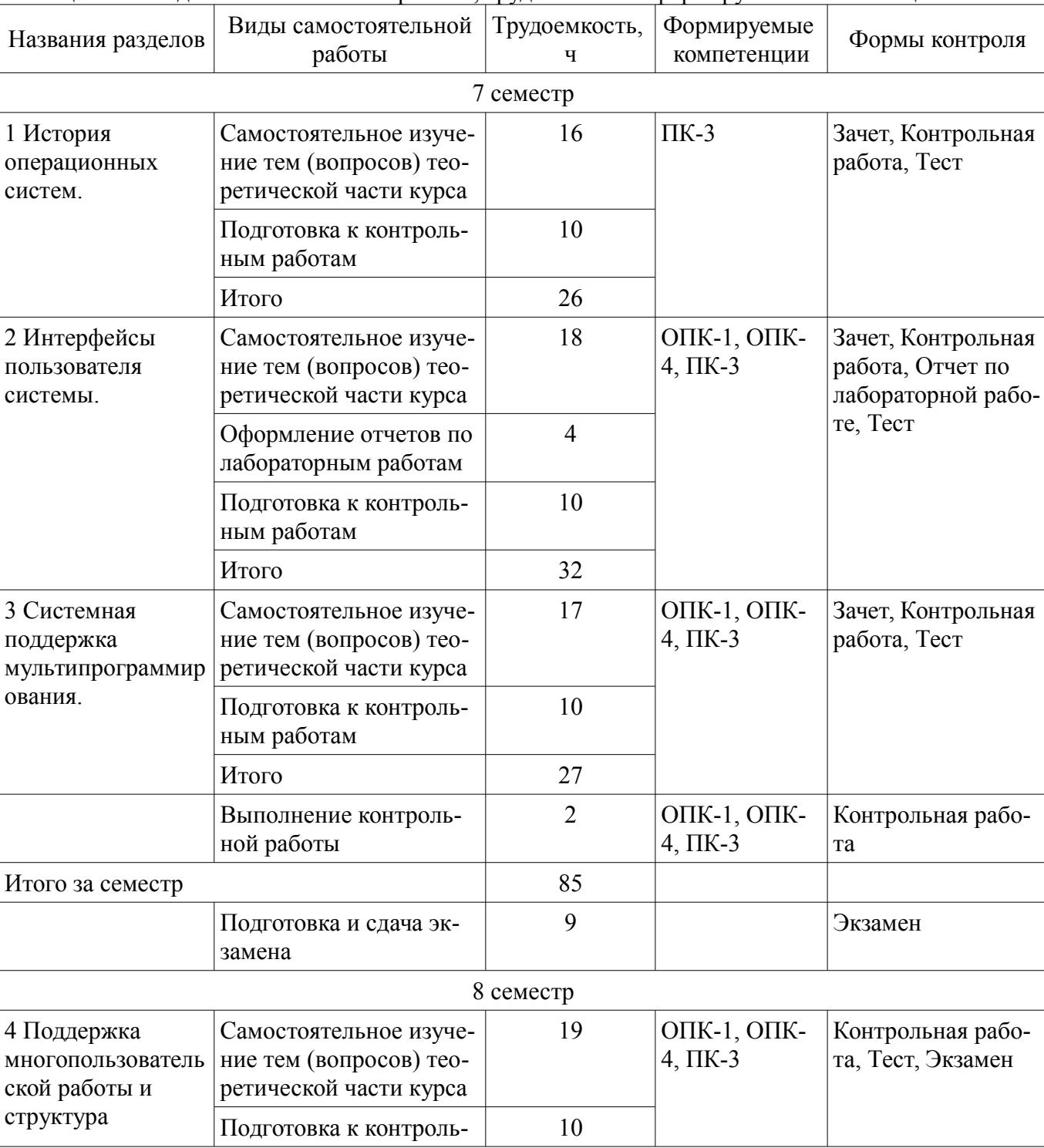

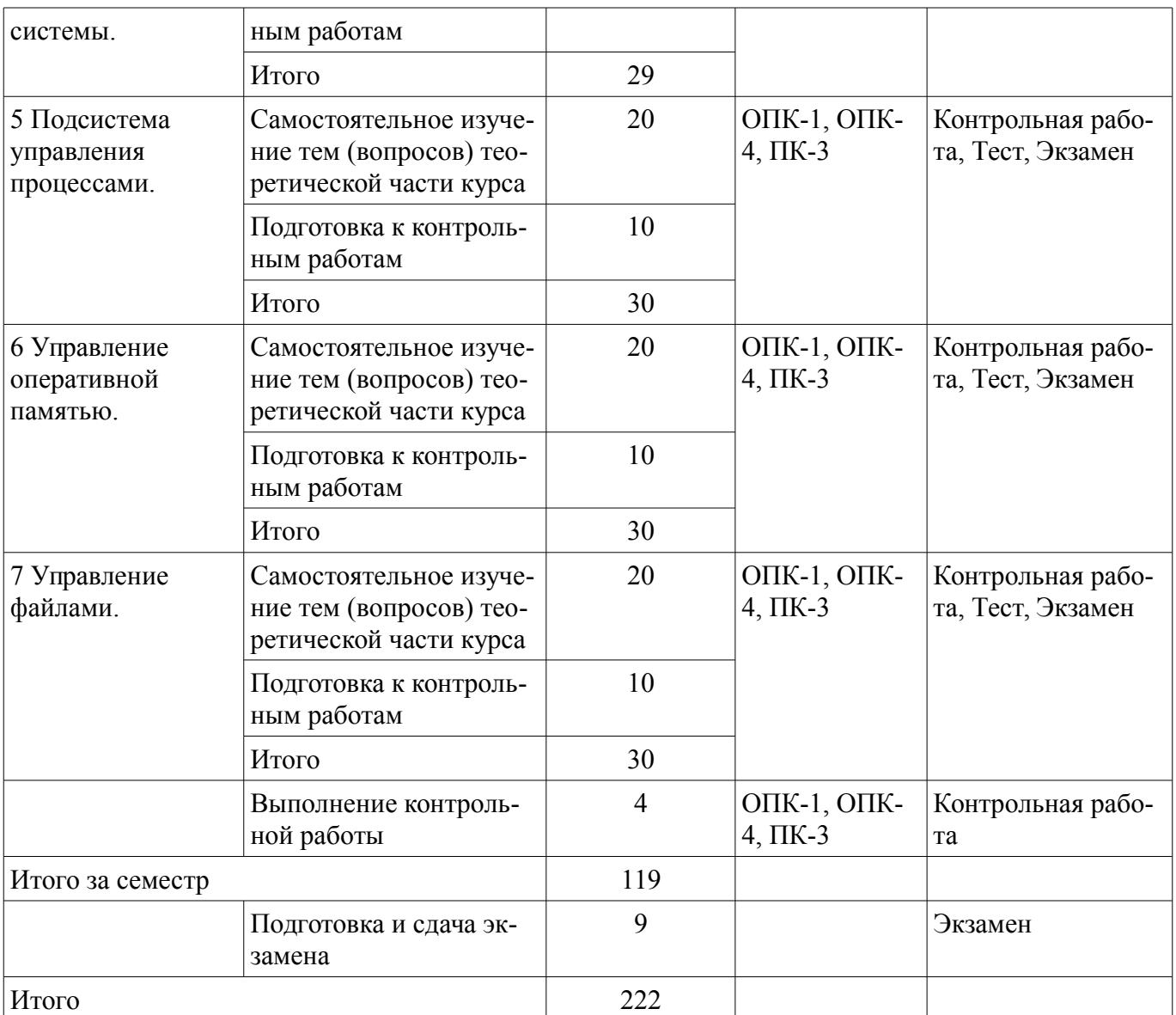

**10. Контроль самостоятельной работы (курсовой проект / курсовая работа)**  Не предусмотрено РУП.

**11. Рейтинговая система для оценки успеваемости обучающихся**  Рейтинговая система не используется.

#### **12. Учебно-методическое и информационное обеспечение дисциплины**

#### **12.1. Основная литература**

1. Коцубинский, В. П. Операционные системы [Электронный ресурс]: учебно-методическое пособие / В. П. Коцубинский, А. А. Изюмов. – Томск ФДО, ТУСУР, 2016. – 244 с. Доступ из личного кабинета студента. - Режим доступа: https://study.tusur.ru/study/library/ (дата обращения: 14.08.2018).

#### **12.2. Дополнительная литература**

1. Таненбаум, Э. Современные операционные системы [Электронный ресурс]: / Э. Таненбаум, Х. Бос. - 4-е издание, 2015. - Режим доступа: https://lawbooks.news/windows 951/sovremennyie-operatsionnyie-sistem.html (дата обращения: 14.08.2018).

2. Резник, В. Г. Операционные системы [Электронный ресурс]: Учебное пособие для студентов направления 09.03.01, «Информатика и вычислительная техника» / Резник В. Г. — Томск ТУСУР, ФДО, 2016. - 183 с. Доступ из личного кабинета студента. - Режим доступа: https://study.tusur.ru/study/library/ (дата обращения: 14.08.2018).

3. Резник, В. Г. Операционные системы. Часть 2 [Электронный ресурс]: Учебное пособие

для студентов направления 09.03.01, «Информатика и вычислительная техника» / В. Г. Резник. — Томск ТУСУР, 2016. — 216 с. Доступ из личного кабинета студента. - Режим доступа: https://study.tusur.ru/study/library/ (дата обращения: 14.08.2018).

# **12.3. Учебно-методические пособия**

# **12.3.1. Обязательные учебно-методические пособия**

1. Коцубинский, В.П. Операционные системы : электронный курс/ В. П. Коцубинский, А. А. Изюмов. – Томск : ТУСУР, ФДО, 2016. Доступ из личного кабинета студента.

2. Резник, В. Г. Операционные системы [Электронный ресурс]: Учебно-методическое пособие для самостоятельной подготовки студентов заочной формы обучения с применением ДОТ для направления 09.03.01 - «Информатика и вычислительная техника». – Томск, ТУСУР, ФДО / В. Г. Резник. — Томск ТУСУР, 2018. — 14 с. - Режим доступа: https://study.tusur.ru/study/library/ (дата обращения: 14.08.2018).

# **12.3.2. Учебно-методические пособия для лиц с ограниченными возможностями здоровья и инвалидов**

Учебно-методические материалы для самостоятельной и аудиторной работы обучающихся из числа лиц с ограниченными возможностями здоровья и инвалидов предоставляются в формах, адаптированных к ограничениям их здоровья и восприятия информации.

#### **Для лиц с нарушениями зрения:**

- в форме электронного документа;
- в печатной форме увеличенным шрифтом.

# **Для лиц с нарушениями слуха:**

- в форме электронного документа;
- в печатной форме.

# **Для лиц с нарушениями опорно-двигательного аппарата:**

- в форме электронного документа;
- в печатной форме.

# **12.4. Профессиональные базы данных и информационные справочные системы**

- 1. www.compress.ru Журнал «КомпьютерПресс»
- 2. www.osp.ru Издательство «Открытые системы»
- 3. www.cnews.ru Издание о высоких технологиях
- 4. www.it-daily.ru Новости российского ИТ-рынка
- 5. https://lib.tusur.ru/ru/resursy/bazy-dannyh Библиотека ТУСУР

# **13. Материально-техническое обеспечение дисциплины и требуемое программное обеспечение**

# **13.1. Общие требования к материально-техническому и программному обеспечению дисциплины**

# **13.1.1. Материально-техническое и программное обеспечение дисциплины**

Кабинет для самостоятельной работы студентов

учебная аудитория для проведения занятий лабораторного типа, помещение для проведения групповых и индивидуальных консультаций, помещение для проведения текущего контроля и промежуточной аттестации, помещение для самостоятельной работы

634034, Томская область, г. Томск, Вершинина улица, д. 74, 207 ауд.

Описание имеющегося оборудования:

- Коммутатор MicroTeak;
- Компьютер PENTIUM D 945 (3 шт.);
- Компьютер GELERON D 331 (2 шт.);
- Комплект специализированной учебной мебели;
- Рабочее место преподавателя.

Программное обеспечение:

- $-7$ -zip
- FAR Manager (с возможностью удаленного доступа)
- LibreOffice (с возможностью удаленного доступа)
- Microsoft Windows
- Notepad++ (с возможностью удаленного доступа)
- Putty (с возможностью удаленного доступа)
- Ubuntu 14 (с возможностью удаленного доступа)

# **13.1.2. Материально-техническое и программное обеспечение для лабораторных работ**

Кабинет для самостоятельной работы студентов

учебная аудитория для проведения занятий лабораторного типа, помещение для проведения групповых и индивидуальных консультаций, помещение для проведения текущего контроля и промежуточной аттестации, помещение для самостоятельной работы

634034, Томская область, г. Томск, Вершинина улица, д. 74, 207 ауд.

Описание имеющегося оборудования:

- Коммутатор MicroTeak;

- Компьютер PENTIUM D 945  $(3 \text{ mr.})$ ;
- Компьютер GELERON D 331 (2 шт.);
- Комплект специализированной учебной мебели;

- Рабочее место преподавателя.

Программное обеспечение:

– 7-zip

- FAR Manager (с возможностью удаленного доступа)
- LibreOffice (с возможностью удаленного доступа)
- Microsoft Windows
- Putty (с возможностью удаленного доступа)
- Ubuntu 14 (с возможностью удаленного доступа)

# **13.1.3. Материально-техническое и программное обеспечение для самостоятельной работы**

Для самостоятельной работы используются учебные аудитории (компьютерные классы), расположенные по адресам:

- 634050, Томская область, г. Томск, Ленина проспект, д. 40, 233 ауд.;

- 634045, Томская область, г. Томск, ул. Красноармейская, д. 146, 201 ауд.;

- 634034, Томская область, г. Томск, Вершинина улица, д. 47, 126 ауд.;

- 634034, Томская область, г. Томск, Вершинина улица, д. 74, 207 ауд.

Состав оборудования:

- учебная мебель;

- компьютеры класса не ниже ПЭВМ INTEL Celeron D336 2.8ГГц. - 5 шт.;

- компьютеры подключены к сети «Интернет» и обеспечивают доступ в электронную информационно-образовательную среду университета.

Перечень программного обеспечения:

- Microsoft Windows;
- OpenOffice;
- Kaspersky Endpoint Security 10 для Windows;

- 7-Zip;

- Google Chrome.

#### **13.2. Материально-техническое обеспечение дисциплины для лиц с ограниченными возможностями здоровья и инвалидов**

Освоение дисциплины лицами с ограниченными возможностями здоровья и инвалидами осуществляется с использованием средств обучения общего и специального назначения.

При занятиях с обучающимися **с нарушениями слуха** предусмотрено использование звуко-

усиливающей аппаратуры, мультимедийных средств и других технических средств приема/передачи учебной информации в доступных формах, мобильной системы преподавания для обучающихся с инвалидностью, портативной индукционной системы. Учебная аудитория, в которой занимаются обучающиеся с нарушением слуха, оборудована компьютерной техникой, аудиотехникой, видеотехникой, электронной доской, мультимедийной системой.

При занятиях с обучающимися **с нарушениями зрениями** предусмотрено использование в лекционных и учебных аудиториях возможности просмотра удаленных объектов (например, текста на доске или слайда на экране) при помощи видеоувеличителей для комфортного просмотра.

При занятиях с обучающимися **с нарушениями опорно-двигательного аппарата** используются альтернативные устройства ввода информации и другие технические средства приема/передачи учебной информации в доступных формах, мобильной системы обучения для людей с инвалидностью.

### **14. Оценочные материалы и методические рекомендации по организации изучения дисциплины**

#### **14.1. Содержание оценочных материалов и методические рекомендации**

Для оценки степени сформированности и уровня освоения закрепленных за дисциплиной компетенций используются оценочные материалы в составе:

#### **14.1.1. Тестовые задания**

№1. Дисковый кэш – это:

- Программный модуль, включающий буфер для информационного обмена между устройствами ВП (дисками) и областями оперативной памяти процессов, а также подпрограммы для работы с этим буфером

- Аппаратное устройство, выдающее сигналы прерывания в ЦП через фиксированный промежуток времени

- Подпрограмма сетевой ОС, выполняющая обработку тех системных вызовов из прикладных программ, которые требуют выполнения операций с файлами (в том числе и с устройствами ввода-вывода)

- Обязательно непрерывная часть пространства носителя ВП, которой присвоено имя

№2. Выберите поле, которое содержит элемент коммутатора соответствующий одному типу реальной ФС:

- адрес процедуры инициализации реальной ФС

- количество свободного места в ФС

- дату создания файловой системы с точностью до микросекунды

- имя пользователя, создравшего файловую систему

№3. Выберите поле, которое содержит элемент коммутатора соответствующий одному типу реальной ФС:

- указатель на вектор операций реальной ФС

- количество свободного места в ФС

- дату создания файловой системы с точностью до микросекунды

- дату последней записи в ФС

№4. В результате свопинга производится:

- назначение реальной ОП

- назначение виртуальной ОП

- назначение логической ОП

- выделение памяти под своп-файл

№5. Линейная виртуальная память – это абстракция, используемая:

- ОС

- Самой программой

- ОС и самой программой

- Файловой системой

№6. Выберите прилиегированные команды при CPL=0

- man
- lldt

- term

 $-cp$ 

- grep

№7. В реальном режиме:

- аппаратно поддерживается мультипрограммность

- процессор оказывается сразу же после включения питания

- адресное пространство ОП увеличивается до 4-х Гбайт или более, где  $1\Gamma = 1K3$ ,  $1K = 1024$ 

- процессор может быть оказаться только через вызов прерывания 10h

№8. Обработка сигнала ядром после установки в единицу бита в поле "сигналы" структуры ргос может быть начата в момент:

- непосредственно после прехода процесса в состояние "Ядро"

- непосредственно после перехода процесса в состояние "Покой"

- непосредственно после перехода процесса в состояние "Зомби"

- непосредственно перед переходом процесса из состояния "Сон" в состояние "Готов"

№9. В структуру user входит:

- номер процесса-отца

- номер группы процессов, к которому принадлежит процесс

- указатель на системный стек

- сигналы, ожидающие доставки процессу

 $N<sub>2</sub>10$ . Редиректор – это:

- Подпрограмма сетевой ОС, выполняющая обработку тех системных вызовов из прикладных программ, которые требуют выполнения операций только с устройствами ввода-вывода

- Подпрограмма сетевой ОС, выполняющая обработку тех системных вызовов из прикладных программ, которые требуют выполнения операций только с логическими файлами

- Подпрограмма сетевой ОС, выполняющая обработку тех системных вызовов из прикладных программ, которые требуют выполнения операций только с логическими и физическими файлами

- Подпрограмма сетевой ОС, выполняющая обработку тех системных вызовов из прикладных программ, которые требуют выполнения операций с файлами (в том числе и с устройствами ввода-вывода)

 $N<sub>2</sub>11$ . Протокол - это:

- Алгоритм взаимодействия модулей, удаленных друг от друга

- Сеть перелачи ланных

- Совокупность ЭВМ, связанных каналами передачи данных

- Способ кодирования информации в ОП

№12. Канал - это:

- Специальный файл, запись в который возможна только с одного, а чтение - с другого кон-

ца

- Последовательность байтов, в состав которой не входят какие-то особые байты

- Совокупность ЭВМ, связанных каналами передачи данных

- Алгоритм взаимодействия модулей, удаленных друг от друга

№13. Сообщение, которое один процесс выдает другому процессу:

- Потребляемый ресурс
- Аппаратный ресурс

- Автономная информация

- Информационный ресурс

 $N<sub>2</sub>14$ . Сегмент кода – это:

- Неизменная область памяти программы

- Области памяти, заполненные какой-то полезной информацией

- Специальные области памяти, начинающиеся с ячейки 000h

- Исходный код в файле специального формата

№15. Компилятор - это:

- Транслятор, выполняющий обработку исходных модулей программы, подсоединяя к ним содержимое файлов заголовков и выполняя подстановки, заданные в этих файлах

- Транслятор, выполняющий преобразование текста программы на языке высокого уровня в программу на языке низкого уровня

- Связка процессор+сопроцессор

- Команда, предшествующая посылке инструкций в ЦП

№16. Обеспечение однопользовательской мультипрограммности – относится к основным функциям:

- Обрабатывающих программ

- Системных программ

- Диагностических программ

- Управляющих программ

№17. Преобразование информации – относится к основным функциям:

- Обрабатывающих программ

- Системных программ

- Диагностических программ

- Управляющих программ

№18. К какому типу устройств относятся монитор и мышь?

- Монитор и мышь относятся к устройствам ввода-вывода

- Монитор относится к устройствам ввода, мышь – вывода

- Монитор не относится к устройствам ввода-вывода

- Монитор относится к устройствам вывода, мышь – ввода

№19. ОС, доступная в Интернет в свободном доступе, включая исходный код:

- MacOS

- Windows 7

- Windows 98

- Minix

№20. System-V была разработана:

- Калифорнийским университетом Беркли

- AT&T

- Microsoft

- Линусом Торвальдсом

#### **14.1.2. Экзаменационные тесты**

№1. Какая серия машин с момента появления быстро превзошла по популярности 360-серию IBM?

- Электроника-52

- PDP-5

- Lisa

- PDP-1

№2. ОС Linux:

- Сохраняет исходную структуру, общую для Minix и Unix

- Похожа на Minix, но не имеет ничего общего с Unix

- Похожа на Unix, но не имеет ничего общего с Minix

- С самого появления стала главным конкурентом ОС Windows

№3. Появление первой версии Linux относится к:

- 1990-1992

- 1980-1982

- 1987-1989

- 1992-1995

№4. Линус Торвальдс в работе над своей ОС вдохновлялся:

- DOS

- OS/360

- Minix

- MacOS

№5. Стандарт, определяющий минимальный интерфейс системных вызовов – это - GUI

- MESA
- POSIX
- IEEE

№6. Перенос информации – относится к основным функциям:

- Обрабатывающих программ
- Системных программ
- Диагностических программ
- Управляющих программ

№7. Преобразование информации – относится к основным функциям:

- Обрабатывающих программ
- Системных программ
- Диагностических программ
- Управляющих программ

№8. Символ "/" завершает имя-путь каждого промежуточного каталога для ОС

- UNIX
- DOS
- WINDOWS
- OS/360

№9. SIGALRM – это:

- Сигнал угрозы потери питания
- Сигнал таймера
- Сигнал уничтожения процесса
- Сигнал останова процесса
- Продолжение работы остановленного процесса
- Сигнал «добровольного» завершения процесса
- Сигнал, посылаемый процессу-отцу при останове или при завершении дочернего процесса №10. SIGKILL – это:
- Сигнал угрозы потери питания
- Сигнал таймера
- Сигнал уничтожения процесса
- Сигнал останова процесса
- Продолжение работы остановленного процесса
- Сигнал «добровольного» завершения процесса
- Сигнал, посылаемый процессу-отцу при останове или при завершении дочернего процесса №11. Канал – это:
- Специальный файл, запись в который возможна только с одного, а чтение с другого кон-
- ца
- Последовательность байтов, в состав которой не входят какие-то особые байты

- Совокупность ЭВМ, связанных каналами передачи данных

- Алгоритм взаимодействия модулей, удаленных друг от друга

№12. Выберите поле логической записи в файле /etc/passwd, которое там есть:

- номер телефона пользователя

- дата рождения пользователя
- дата последнего входа пользователя
- номер первичной группы пользователя

№13. В последовательности атрибутов доступа к файлу r-x означает разрешение на:

- любые действия с файлом
- чтение и запись файла
- чтение и выполнение файла
- копирование файла

№14. В последовательности атрибутов доступа к файлу rwx означает разрешение на:

- любые действия с файлом
- чтение и запись файла
- чтение, запись и выполнение файла

- копирование файла

 $N<sub>2</sub>15$ . Протокол − это:

- Алгоритм взаимодействия модулей, удаленных друг от друга

- Сеть передачи данных

- Совокупность ЭВМ, связанных каналами передачи данных

- Способ кодирования информации в ОП

№16. В структуру ргос входит:

- сигналы, ожидающие доставки процессу

- указатель на область памяти, содержащую заголовок исполняемого файла

- указатель на системный стек

- указатель на область памяти, содержащую аппаратный контекст

- системное имя (номер) пользователя-владельца процесса

 $N<sub>2</sub>17$ . Время реакции – это:

- Время прехода процесса из состояния «Сон» в состояние «Ядро»

- Время перехода процесса из состояния «Ядро» в состояние «Сон»

- Время полной перерисовки текущего кадра с текущим разрешением на экране

- Время ожидания пользователем сообщения системы в ответ на завершение им ввода с клавиатуры.

№18. В реальном режиме:

- аппаратно поддерживается мультипрограммность

- выше скорость выполнения машинных команд

- длина всех регистров (кроме сегментных) увеличина до 32 бит

- адресное пространство ОП увеличивается до 4-х Гбайт или более, где  $1\Gamma = 1K3$ ,  $1K = 1024$ 

- процессор может быть оказаться только через вызов прерывания 03h

№19. От какого требования зависит выбор для конкретного носителя (раздела носителя) типа файловой ситемы?

- документируемость

- мультиплатформенность

- возможность шифрования

- надежность

№20. Если элемент fat-таблицы содержит специальное число FFFFh, то он сооветствует именно этому:

- Свободному блоку раздела

- Последнему блоку файла

- Первому блоку файла

- Первому блоку раздела

#### 14.1.3. Темы контрольных работ

 $=$  Операционные системы (КР1, 5-й семестр, темы: 1-3):

№1. Канал - это:

- Специальный файл, запись в который возможна только с одного, а чтение - с другого кон-

ца

- Последовательность байтов, в состав которой не входят какие-то особые байты

- Совокупность ЭВМ, связанных каналами передачи данных

- Алгоритм взаимодействия модулей, удаленных друг от друга

 $N<sub>2</sub>$ . SIGTTIN –  $3T<sub>0</sub>$ .

- Сигнал о выхоле

- Сигнал прерывания программы

- Сигнал о попытке вывода на терминал фоновым процессом

- Терминальный сигнал останова

- Сигнал о попытке ввода с терминала фоновым процессом

 $N<sub>2</sub>3$ . SIGTTOU -  $3T<sub>2</sub>$ 

- Сигнал о выходе

- Сигнал прерывания программы

- Сигнал о попытке вывода на терминал фоновым процессом

- Терминальный сигнал останова

- Сигнал о попытке ввода с терминала фоновым процессом

№4. Сообщение, которое один процесс выдает другому процессу:

- Потребляемый ресурс

- Аппаратный ресурс

- Автономная информация

- Информационный ресурс

№5. Сегмент кода – это:

- Неизменная область памяти программы

- Области памяти, заполненные какой-то полезной информацией

- Специальные области памяти, начинающиеся с ячейки 000h

- Исходный код в файле специального формата

№6. Компилятор - это:

- Транслятор, выполняющий обработку исходных модулей программы, подсоединяя к ним содержимое файлов заголовков и выполняя подстановки, заданные в этих файлах

- Транслятор, выполняющий преобразование текста программы на языке высокого уровня в программу на языке низкого уровня

- Связка процессор+сопроцессор

- Команда, предшествующая посылке инструкций в ЦП

№7. Символ "/" завершает имя-путь каждого промежуточного каталога для ОС UNIX:

 $-$  DOS

- WINDOWS

 $-OS/360$ 

№8. Перенос информации – относится к основным функциям:

- Обрабатывающих программ

- Системных программ

- Диагностических программ

- Управляющих программ

№9. Операционной системой семейства Windows, объединившей пользовательскую и серверные ветки была:

- Windows 2000

- Windows 98

- Windows NT 4.0

- Windows 2003 Server

№10. Какая ОС из перечисленных относится к OpenSource?

 $-LINUX$ 

- Solaris

- FreeBSD

 $-MINIX$ 

 $=$  Операционные системы (КР2, 6-й семестр, темы: 4, 5):

№1. Выберите поле логической записи в файле /etc/passwd, которое там есть:

- пароль пользователя в закодированном виде

- номер телефона пользователя

- дата рождения пользователя

- дата последнего входа пользователя

- номер первичной группы пользователя

№2. Выберите поле логической записи в файле /etc/passwd, которое там есть:

- символьное имя пользователя

- номер телефона пользователя

- дата рождения пользователя

- дата последнего входа пользователя

- имя исполняемого файла программы

№3. Выберите поле логической записи в файле /etc/passwd, которое там есть:

- пароль пользователя в закодированном виде

- номер телефона пользователя

- дата рождения пользователя

- дата последнего входа пользователя

- комментарии, содержащие настоящее имя пользователя

№4. В последовательности атрибутов доступа к файлу rw- означает разрешение на:

- чтение и запись файла

- запись и выполнение файла

- чтение и выполнение файла

- копирование файла

№5. Микроядро – это:

- Ядро, которое выполняет лишь наименее часто используемые функции

- Резервная копия основного ядра, хранимая в ОП

- Ядро, которое выполняет лишь функцию загрузки основного ядра

- Ядро, которое выполняет лишь наиболее часто используемые функции

№6. В структуру proc входит:

- системное имя (номер) пользователя-владельца процесса

- указатель на область памяти, содержащую заголовок исполняемого файла

- указатель на нулевой сектор ФС

- указатель на область памяти, содержащую аппаратный контекст

№7. В структуру user входит:

- системное имя (номер) процесса

- указатель на область памяти, содержащую заголовок исполняемого файла

- номер процесса-отца

- номер сеанса, к которому принадлежит процесс

№8. Обработка сигнала ядром после установки в единицу бита в поле "сигналы" структуры proc может быть начата в момент:

- непосредственно после прехода процесса в состояние "Ядро"

- непосредственно после перехода процесса в состояние "Перегрузка"

- непосредственно после перехода процесса в состояние "Зомби"

- непосредственно перед переходом процесса в состояние "Сон"

№9. Время реакции – это:

- Время прехода процесса из состояния «Сон» в состояние «Ядро»

- Время перехода процесса из состояния «Ядро» в состояние «Сон»

- Время полной перерисовки текущего кадра с текущим разрешением на экране

- Время ожидания пользователем сообщения системы в ответ на завершение им ввода с клавиатуры.

№10. Таймер – это:

- Аппаратное устройство, выдающее сигнал прерывания в ЦП в заранее заданный промежуток времени

- Аппаратное устройство, выдающее последовательность из трех сигналов прерывания в ЦП в заранее заданный промежуток времени

- Аппаратное устройство, выдающее сигналы прерывания в ЦП через фиксированный промежуток времени

- Логическое устройство в ОЗУ, создаваемое опредленным состоянием регистров ЦП, выдающее сигнал прерывания в ЦП в заранее заданный промежуток времени

 $==$ Операционные системы (КР3, 6-й семестр, темы: 6, 7):

№1. В реальном режиме:

- аппаратно поддерживается мультипрограммность

- процессор оказывается сразу же после включения питания

- адресное пространство ОП увеличивается до 4-х Гбайт или более, где  $1\Gamma = 1K3$ ,  $1K = 1024$ 

- процессор может быть оказаться только через вызов прерывания 10h

№2. В защищенном режиме:

- длина всех регистров (кроме сегментных) увеличина до 32 бит

- адресное пространство ОП увеличивается до 4-х Гбайт или более, где  $1\Gamma = 1K3$ ,  $1K = 1024$ 

- процессор оказывается в случае сбоя

- процессор может быть оказаться только через вызов прерывания 13h

№3. Специальная машинная команда lldt выполняет:

- Замену содержимого регистра LDTR

- Установку CPL=0

- Перекачку сегментов между ОП и ВП

- Заполнение регистра GDTR

№4. Сегментным свопингом называется:

- Замена содержимого регистра LDTR

- Установка CPL=0

- Перекачка сегментов между ОП и ВП

- Заполнение регистра GDTR

№5. Выберите прилиегированные команды при СРЦ=0

- proc

- term

 $-cp$ 

 $- h$ lt

 $-$ lldt

 $-rm$ 

№6. Если один и тот же файл открыт процессом несколько раз, то каждому открытию соответствует своя запись в системной файловой таблице. Выберите поля этой записи:

- имя текущего пользователя ОС

- размер файла в ОП

- дату создания файловой системы

- указатель на vnode файла

№7. В результате свопинга производится:

- назначение реальной ОП

- назначение виртуальной ОП

- назначение логической ОП

- выделение памяти под своп-файл

№8. От какого требования зависит выбор для конкретного носителя (раздела носителя) типа файловой ситемы?

- ресурсоемкость

- мультиплатформенность

- возможность шифрования

- функциональность

№9. От какого требования зависит выбор для конкретного носителя (раздела носителя) типа файловой ситемы?

- расширяемость

- мультиплатформенность

- возможность шифрования

- производительность

№10. Если элемент fat-таблицы содержит специальное число FFFh, то он сооветствует именно этому:

- Свободному блоку раздела

- Последнему блоку файла

- Первому блоку файла

- Первому блоку раздела

14.1.4. Зачёт

 $N<sub>2</sub>1$ . SIGCHLD -  $3TQ$ :

- Сигнал угрозы потери питания

- Сигнал таймера

- Сигнал уничтожения процесса

- Сигнал останова процесса

- Продолжение работы остановленного процесса

- Сигнал «добровольного» завершения процесса

- Сигнал, посылаемый процессу-отцу при останове или при завершении дочернего процесса №2. SIGTERM – это:

- Сигнал угрозы потери питания

- Сигнал таймера

- Сигнал уничтожения процесса

- Сигнал останова процесса

- Продолжение работы остановленного процесса

- Сигнал «добровольного» завершения процесса

- Сигнал, посылаемый процессу-отцу при останове или при завершении дочернего процесса №3. SIGCONT – это:

- Сигнал угрозы потери питания

- Сигнал таймера

- Сигнал уничтожения процесса

- Сигнал останова процесса

-Продолжение работы остановленного процесса

- Сигнал «добровольного» завершения процесса

- Сигнал, посылаемый процессу-отцу при останове или при завершении дочернего процесса №4. SIGSTOP – это:

- Сигнал угрозы потери питания

- Сигнал таймера

- Сигнал уничтожения процесса

- Сигнал останова процесса

- Продолжение работы остановленного процесса

- Сигнал «добровольного» завершения процесса

- Сигнал, посылаемый процессу-отцу при останове или при завершении дочернего процесса №5. Сегмент кода – это:

- Неизменная область памяти программы

- Области памяти, заполненные какой-то полезной информацией

- Специальные области памяти, начинающиеся с ячейки 000h

- Исходный код в файле специального формата

№6. Сообщение, которое один процесс выдает другому процессу –

- Потребляемый ресурс

- Аппаратный ресурс

- Автономная информация

- Информационный ресурс

№7. Входные файлы – это:

- Файлы, информация из которых (или информация о которых) используется утилитой в качестве ее исходных данных

- Файлы, определяющие форму представления алгоритма решения задачи, ориентированной на машинную реализацию

- Файлы, определяющие последовательность действий над исходными данными, приводящую к получению искомых результатов

- Файлы, описывающие совокупность аппаратных средств ВС, предназначенных для выполнения машинных программ

№8. Обеспечение многопользовательской мультипрограммности – относится к основным функциям:

- Обрабатывающих программ

- Системных программ

- Диагностических программ

- Управляющих программ

№9. Обеспечение однопользовательской мультипрограммности – относится к основным

#### функциям:

- Обрабатывающих программ
- Системных программ

- Диагностических программ

- Управляющих программ

№10. Оказание помощи прикладным и системным обрабатывающим программам в использовании ими ресурсов ВС – относится к основным функциям:

- Обрабатывающих программ
- Системных программ
- Диагностических программ
- Управляющих программ

№11. Преобразование информации – относится к основным функциям:

- Обрабатывающих программ
- Системных программ
- Диагностических программ
- Управляющих программ

№12. К какому типу устройств относятся монитор и мышь?

- Монитор и мышь относятся к устройствам ввода-вывода
- Монитор относится к устройствам ввода, мышь вывода

- Монитор не относится к устройствам ввода-вывода

- Монитор относится к устройствам вывода, мышь – ввода

№13. Apple Lisa - это:

- Первая ЭВМ производства Apple

- Компьютер, оснащенный графическим пользовательским интерфейсом
- Самая успешная ЭВМ производства Apple
- ОС для Apple iPhone

№14. Потенциал GUI, внедренный в массовый обиход Стивом Джобсом, в недостаточной степени был оценен в компании:

- Apple
- IDM
- Microsoft
- Xerox

№15. Какое изобретение было сделано в 1960-е гг. в Стэнфордском Университете?

- Графический интерфейс пользователя
- Манипулятор «мышь»
- Транзистор
- Оптоволокно

№16. Даг Энгельбарт – это:

- Первый сотрудник Microsoft

- Первый сотрудник Apple
- Партнер Стива Джобса
- Изобретатель графического интерфейса

№17. Графический интерфейс в 1960-х имел:

- Окна, значки, меню, управлялся мышью

- Окна, управлялся клавиатурой
- Окна, значки, управлялся мышью
- Окна, значки, управлялся клавиатурой

№18. Тим Патерсон – это:

- Первый сотрудник Microsoft
- Первый сотрудник Apple
- Партнер Стива Джобса
- Изобретатель графического интерфейса

№19. Операционная система, обошедшаяся (предположительно) Биллу Гейтсу в \$50000:  $-$  CP/M

 $-$  DOS

 $\mbox{-}\operatorname{UNIX}$ 

- Linux №20. Какая ОС из перечисленных не относится к OpenSource?

 $-Limix$ 

- Windows XP

- MacOS X Server

 $-SunOS$ 

# 14.1.5. Темы лабораторных работ

1) знакомство с текстовым редактором ed; 2) применение команд shell для работы с файлами; 3) использование в командах shell метасимволов и перенаправление ввода-вывода; 4) запуск конвейеров программ; 5) применение в командах shell переменных; 6) построение командных файлов; 7) изменение прав доступа к файлам.

# 14.1.6. Методические рекомендации

Учебный материал излагается в форме, предполагающей самостоятельное мышление студентов, самообразование. При этом самостоятельная работа студентов играет решающую роль в ходе всего учебного процесса.

Начать изучение дисциплины необходимо со знакомства с рабочей программой, списком учебно-методического и программного обеспечения. Самостоятельная работа студента включает работу с учебными материалами, выполнение контрольных мероприятий, предусмотренных учебным планом.

В процессе изучения дисциплины для лучшего освоения материала необходимо регулярно обращаться к рекомендуемой литературе и источникам, указанным в учебных материалах; пользоваться через кабинет студента на сайте Университета образовательными ресурсами электроннобиблиотечной системы, а также общедоступными интернет-порталами, содержащими научнопопулярные и специализированные материалы, посвященные различным аспектам учебной лисци-ПЛИНЫ.

При самостоятельном изучении тем следуйте рекомендациям:

- чтение или просмотр материала необходимо осуществлять медленно, выделяя основные идеи; на основании изученного составить тезисы. Освоив материал, попытаться соотнести теорию с примерами из практики;

- если в тексте встречаются термины, следует выяснить их значение для понимания дальнейшего материала:

- необходимо осмысливать прочитанное и изученное, отвечать на предложенные вопросы.

Студенты могут получать индивидуальные консультации с использованием средств телекоммуникации.

По дисциплине могут проводиться дополнительные занятия в форме вебинаров. Расписание вебинаров публикуется в кабинете студента на сайте Университета. Запись вебинара публикуется в электронном курсе по дисциплине.

# 14.2. Требования к оценочным материалам для лиц с ограниченными возможностями здоровья и инвалидов

Для лиц с ограниченными возможностями здоровья и инвалидов предусмотрены дополнительные оценочные материалы, перечень которых указан в таблице 14.

Таблица 14 - Дополнительные материалы оценивания для лиц с ограниченными возможностями здоровья и инвалидов

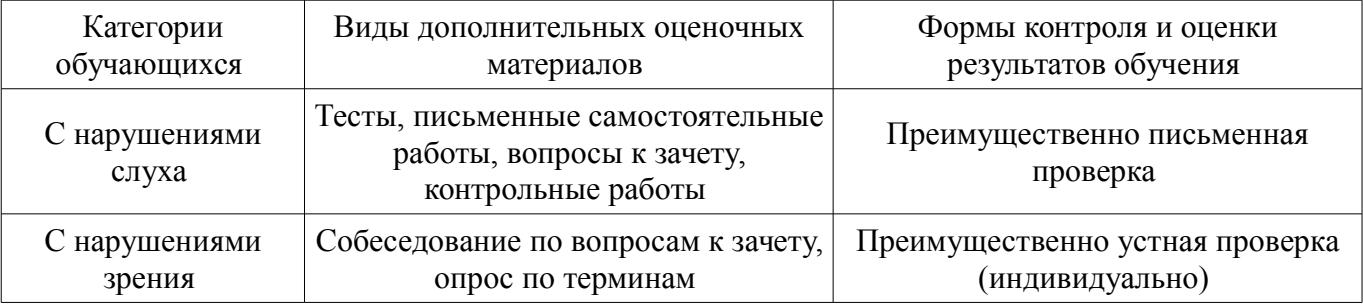

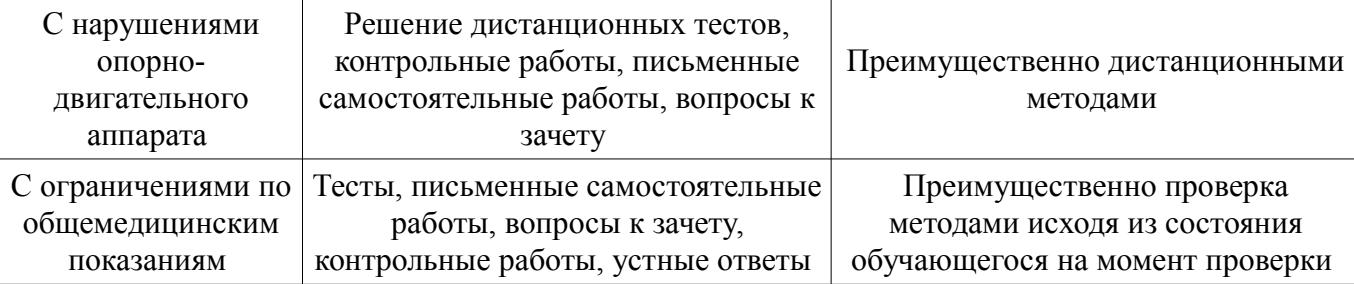

# **14.3. Методические рекомендации по оценочным материалам для лиц с ограниченными возможностями здоровья и инвалидов**

Для лиц с ограниченными возможностями здоровья и инвалидов предусматривается доступная форма предоставления заданий оценочных средств, а именно:

- в печатной форме;
- в печатной форме с увеличенным шрифтом;
- в форме электронного документа;
- методом чтения ассистентом задания вслух;
- предоставление задания с использованием сурдоперевода.

Лицам с ограниченными возможностями здоровья и инвалидам увеличивается время на подготовку ответов на контрольные вопросы. Для таких обучающихся предусматривается доступная форма предоставления ответов на задания, а именно:

- письменно на бумаге;
- набор ответов на компьютере;
- набор ответов с использованием услуг ассистента;
- представление ответов устно.

Процедура оценивания результатов обучения лиц с ограниченными возможностями здоровья и инвалидов по дисциплине предусматривает предоставление информации в формах, адаптированных к ограничениям их здоровья и восприятия информации:

# **Для лиц с нарушениями зрения:**

- в форме электронного документа;
- в печатной форме увеличенным шрифтом.

#### **Для лиц с нарушениями слуха:**

- в форме электронного документа;
- в печатной форме.

# **Для лиц с нарушениями опорно-двигательного аппарата:**

- в форме электронного документа;
- в печатной форме.

При необходимости для лиц с ограниченными возможностями здоровья и инвалидов процедура оценивания результатов обучения может проводиться в несколько этапов.